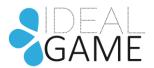

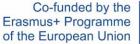

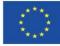

# GAME

# **IDEAL-GAME**

## Improving didactics, education and learning in higher education with the Online Serious Game Creator

#### O1-A1- Questionnaire and guideline design

#### **Instructions for Online Survey**

University of Paderborn & Ingenious Knowledge

Project Title: Improving didactics, education and learning

in higher education with the Online Serious Game Creator

Acronym: IDEAL-GAME

Reference number: 2020-1-DE01-KA203-005682

Project partners: P1 University Paderborn (UPB), DE

- P2 Ingenious Knowledge GmbH (IK), DE
  - P3 Universitatea din Pitesti (UPIT), RO
  - P4 Wyzsza Szkola Ekonomii i Innowacji w Lublinie (WSEI), PL
  - P5 University of Dundee (UoD), UK
  - P6 Universidad a Distancia de Madrid SA (UDIMA), ES

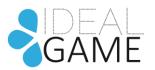

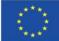

### 1 Instructions for the Online Survey

These instructions illustrate how to use the Online Survey Tool according to the field-based research in IO1.

- 1. All questionnaires will be entered into the system in the national languages of each partner.
- 2. The system will generate codes.
  - Every partner will receive 150 codes.
  - The first <u>three codes are test codes.</u> You can use these three codes for testing or as a demonstration for yourself. *Please do not send the first three codes to the participants!! Please note that each test code can only be used once!*
- 3. Please send the codes to your participants/ target group. Please keep in mind that you assign one code per participant.
- 4. Moreover, please send the following link to your participants: <u>http://eduproject.eu/survey/</u>
- 5. Once participants have received and clicked on the link they see the following start screen:

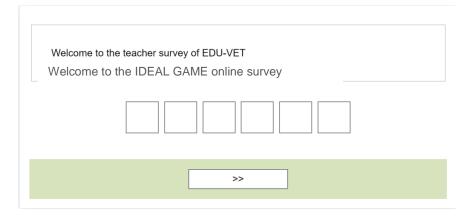

- 6. The participants have to fill in the blanks with the code.
- 7. After entering the codes they can conduct the survey.
- The survey is anonymous. The codes cannot trace the identity of a person. With these codes, you can only see from which country the answers have been generated, but not which person has answered.
- 9. In total, each partner must complete at least 100 questionnaires. Experience shows that not all people conduct the questionnaire who have received a code. Therefore, to ensure 100 participants you must distribute the questionnaire to more than 100 people. For this reason, the system has generated 150 codes for each partner.

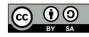